# • **UNISYS Software Release Announcement**

## **eTOS@> Batch Manager II 2.3.1**

product acronym: **BM** 

product alias:

**B25-BM2** 

You can order additional copies of this document through your branch representative or from Unisys Corporation, Corporate Software and Publications Operations, 13250 Haggerty Road North, Plymouth, Michigan 48170.

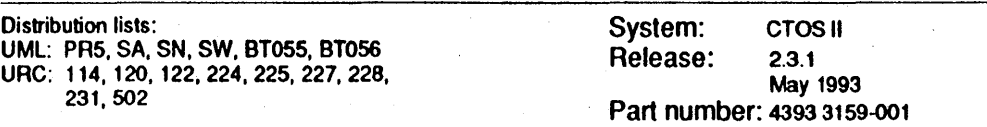

NO WARRANTIES OF ANY NATURE ARE EXTENDED BY THIS DOCUMENT. Any product and related mareriel disclosed herein are only fumished pursuant and subject to the terms and conditions of a duly executed Program Product license or Agreement to purchase or lease equipment. The only warranties made by Unisys, if any, with respect to the products described in this document are set forth In such license or Agreement. Unisys cannot aooept any financial or other responsibility that may be the result of your use of the information or software material, indudlng direct, indirect, special or consequential damages.

You should be careful to ensure that the use of this information and/or software material compiles with the laws, rules, and regulations of the jurisdictions with respect to which it is used.

The Information contained herein is subject to change without notice. Revisions may be issued to advise of such changes and/or additions.

Correspondence regarding this publication should be forwarded to Unlsys Corporation by addressing remarks to Product Information, 5155 Camino Ruiz, Camarillo, CA 93012 U.S.A.

The names, places, and/or events used in this publication are not intended to correspond to any individual, group, or association existing, living, or otherwise. Any similarity or likeness of the names, places, andfor events with the names of any individual, living or otherwise, or that of any group or association is purely coincidental and unintentional.

Copyright C 1993 Unisys Corporation, All rights reserved.

Shared Resource Processor and SRP are trademarks, and CTOS and SuperGen are a registered trademarks of Convergent Technologies Inc. , a wholly owned subsidiary <sup>0</sup>' Unisys Corporation.

Unisys is a registered trademark, and BTOS is a trademark of Unisys Corporation.

## **Contents**

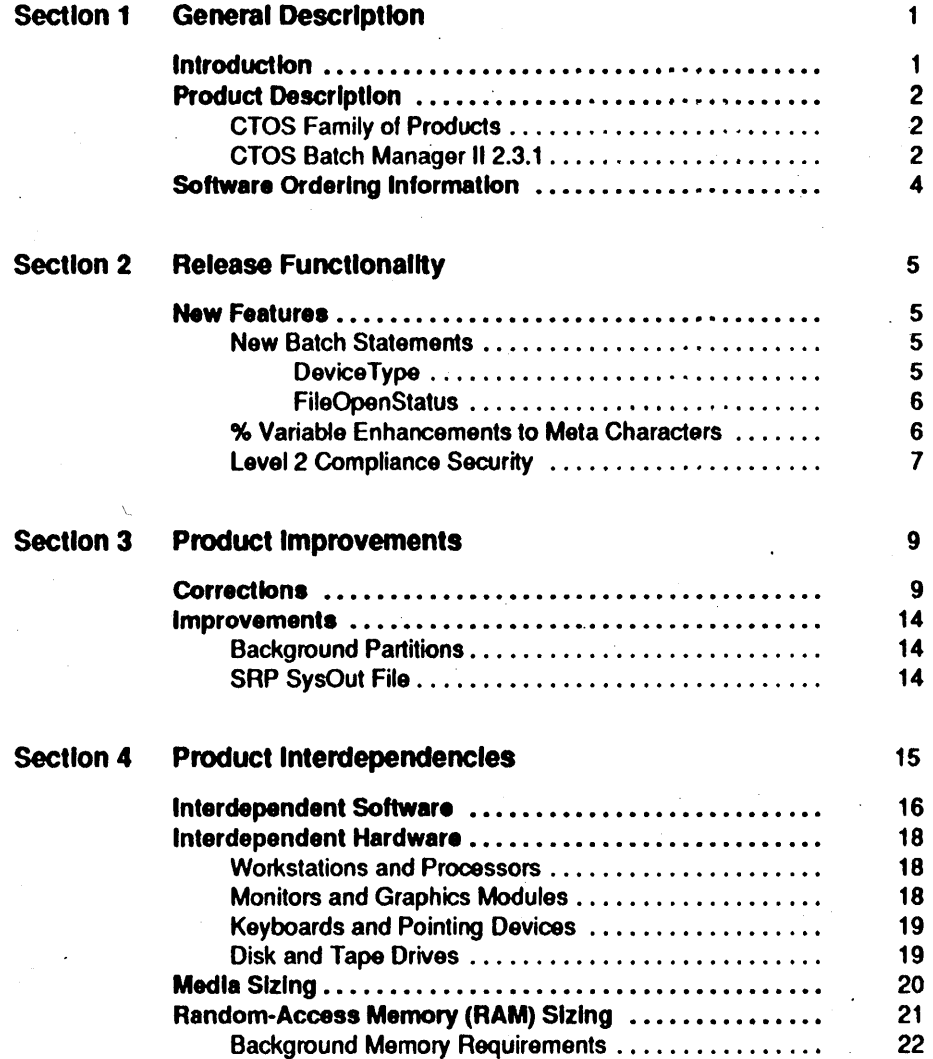

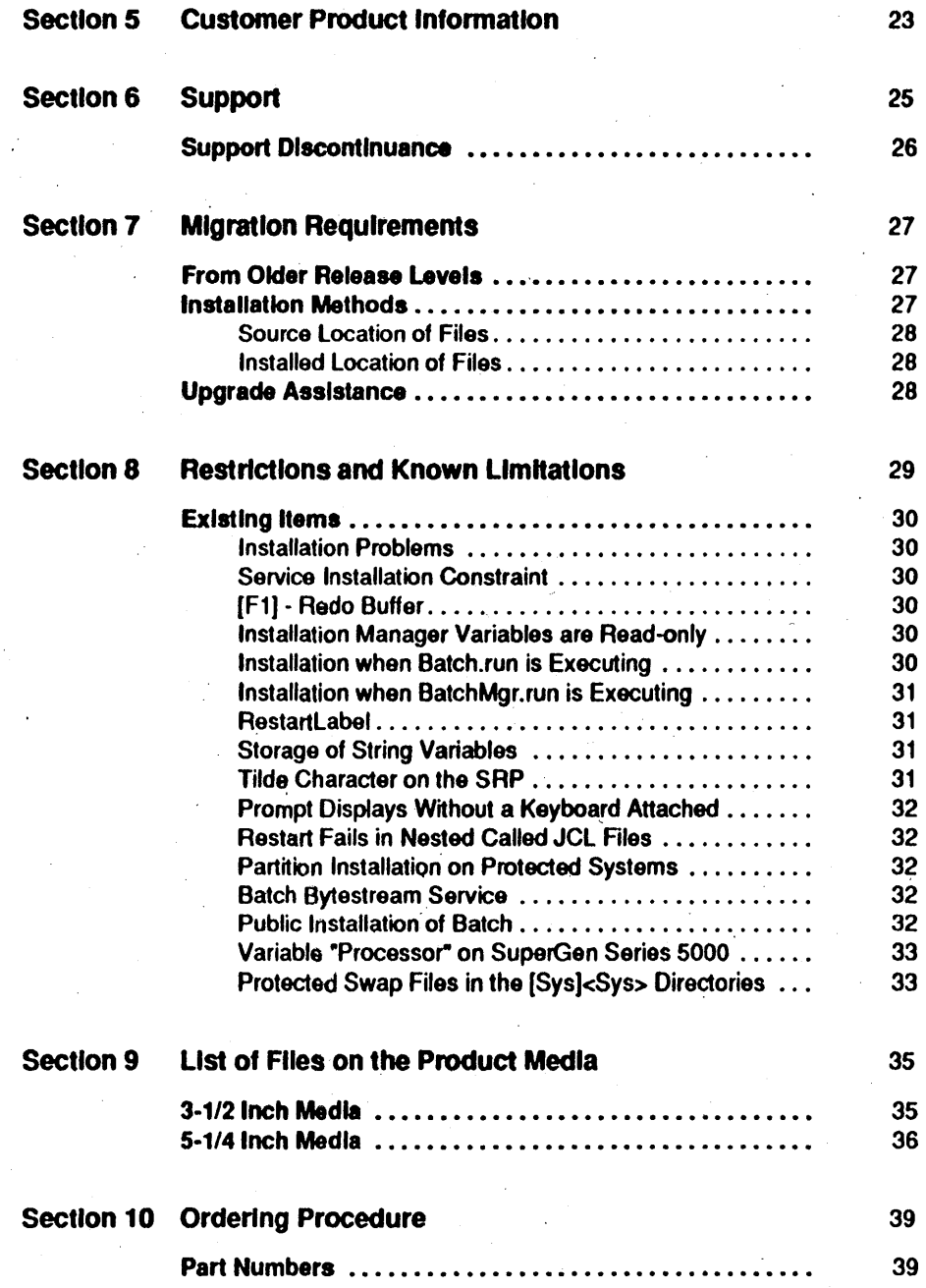

## Section 1 **General Description**

This section contains:

- An introduction to the Software Release Announcement (8RA)
- A concise description of CTOS Batch Manager II 2.3.1 software, including major options and important new or existing features, and information on related families of products
- Batch Manager II 2.3.1 product style names and available distribution media you can order

## **Introduction**

Unisys uses a Software Release Announcement (SRA) to announce a new product release. The SRA provides you with release-specific technical details and ordering information. It complements marketing, sales, and other customer product infonnation. You can order extra copies of the 8RA.

The SRA tells you about interdependency and migration considerations and additional sources of information. Use this information for planning decisions and ordering purposes.

### Product Description

The Batch Manager allows users to execute batch jobs, under control of Job Control Language (JCL) files, in the primary or the secondary application partition.

CTOS Batch Manager II 2.3.1 is designed for Real and Protected mode operating systems. CTOS Batch Manager II 2.3.1 needs to be installed after Standard Software 12.2 or greater is installed.

### eTOS Family of Products

The CTOS family of products includes:

- The modular family of CTOS workstations and components, with built-in cluster networking
- The CTOS and CTOS II multitasking, multiuser operating system, utilities, and system services, including use on an XE-530 Shared Resource Processor™ (SRPTM)
- CTOS and CTOS II communications, environmental, and application software
- Unisys customer services
- Line-of-business and general solutions

### eTOS Batch Manager II 2.3.1

CTOS Batch Manager II 2.3.1, which is an extension and enhancement of Batch Manager II 2.2.0, is designed to run under Real and Protected modes of BTOS II 3.2.1, CTOS I 3.3.3, CTOS II 3.3.3, CTOS III 1.0.0, and CTOSIXE 3.0.1 or higher operating systems.

The application is used in four major areas:

- It allows users to execute batch jobs, under control of Job Control Language (JCL) files, in the foreground (primary) or background (secondary) partition.
- It executes the last program in system initialization, which transfers control to the sign-on screen.
- It can be used to install system services at the workstation, server, and Shared Resource Processor (SRP) levels.
- It is used by the Installation Manager utility to install software via Install.jcl files. Batch Manager II 2.3.1 is installed via Installation Manager.

The CTOS Batch Manager II 2.3.1 package includes foreground and background functionality. For information about installing, and operating Batch Manager, refer to the CTOS Batch Manager II 2.3.0 *Installation, Configuration, and Programming Guide.* Batch Manager includes this document, but you can also order it separately.

### **Software Ordering Information**

The following table lists Batch Manager II 2.3.1 media types and component style IDs that you can order separately. You can order extra copies of individual components to suit your needs. See Section 10 for ordering procedures and part numbers.

Batch Manager II 2.3.1 is available on  $3-1/2$  inch and  $5-1/4$  inch diskettes.

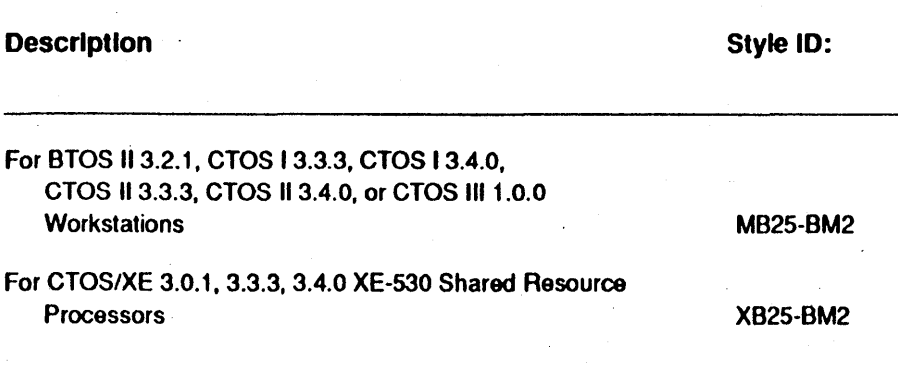

4

## Section 2 Release Functionality

This section briefly describes new and enhanced features and functions in this release. The *cros Batch Manager II 2.3.0 Installation, Configuration, and Programming Guide* provides complete details about enhancements. .

### New Features

New features provided in Batch Manager 2.3.1 are described below.

### New Batch Statements

The following statements are new to Batch Manager:

#### DevlceType

DeviceType returns a numeric value that indicates the type of device specified by the device name argument. This allows the user to determine the device type from which software instal1ation will be performed. The format is as follows:

type = DeviceType(devicename)

where devicename identifies the device  $(e.g., 'f0')$  and the type returned is one of the following:

 $0 =$  unknown device  $1 = 5-1/4$  inch floppy (low density)  $2 = 5-1/4$  inch floppy (high density)  $3 = 3-1/2$  inch diskette (low density)  $4 = 3-1/2$  inch diskette (high density)  $5 =$ hard disk

#### **FlleOpenStatus**

This function checks to see if the file specified can be opened in a given mode. The format for this function is:

error = FileOpenStatus(filespec,mode)

where filespec is the name of the file and mode defines the mode in which the file is to be opened. Valid modes are defined by the filesystem and currently consist of:

'mm' - mode modify 'mr' - mode read

The return value is an error code if the file cannot be opened in that mode for any reason. This error is not put in the 'Erc' variable. The function returns a zero if the file can be opened.

#### **Ok Variable Enhancements to Meta Characters**

The % meta character is now extended to include external variable names. These external variable names are used exactly like the current internal variables. The only exceptions to this are the batch statements *DisplayLocal, AssignLocal,* and *GoTo* which all refer by definition to local variables. To use an external variable, it must be identified by the % meta character (for example, *%VariableName).* 

JCL files with external variables can be used only on systems that are currently running Environment Services. ·If Environment Services is running and the external variable being read does not exist, a syntax error (ERC 5) occurs and the JCL terminates.

6

### Level 2 Compliance Security

A user's batch job is now registered and deregistered with the access control kernel. The user can optionally specify the "user role" for the submitted batch job in the executive command.

Batch

JCL Fi1e [Parameters] Batch Queue [After Date/I'ime] [Priority] [Repeat After Time] [Job Expiration Date] [User Role (for Access Contro1)]

Refer to the *CTOS Access Control Administration Guide* for more information on User Roles.

## Section 3 **Product Improvements**

This section describes corrections and improvements provided by Batch Manager II 2.3.1.

## **Corrections**

This section describes corrections to certain restrictions, limitations, and operational conditions found in the release preceding the Batch Manager II 2.3.1 product. Corrections are described relative to the operating environment, including a brief description of the original symptoms, if appropriate.

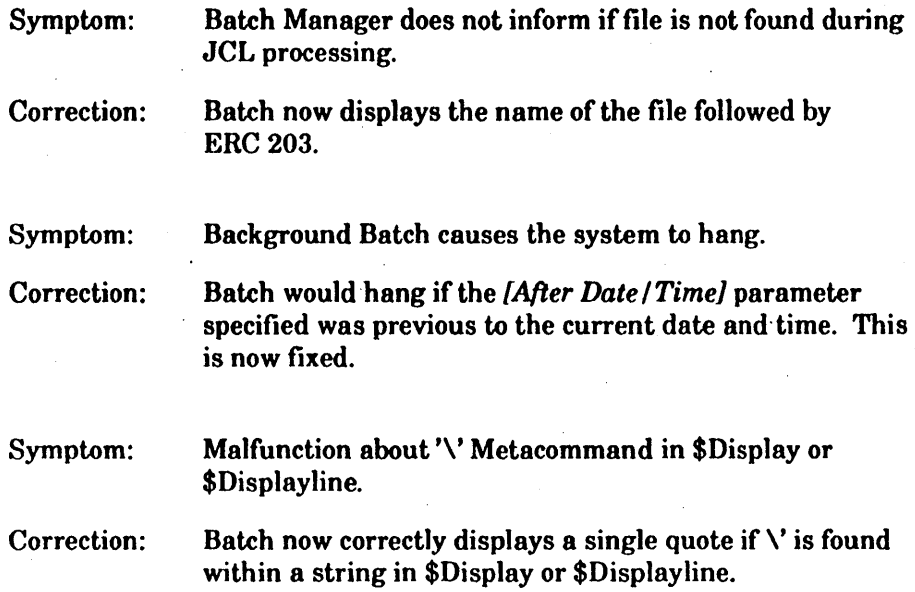

### Batch Manager II 2.3.1

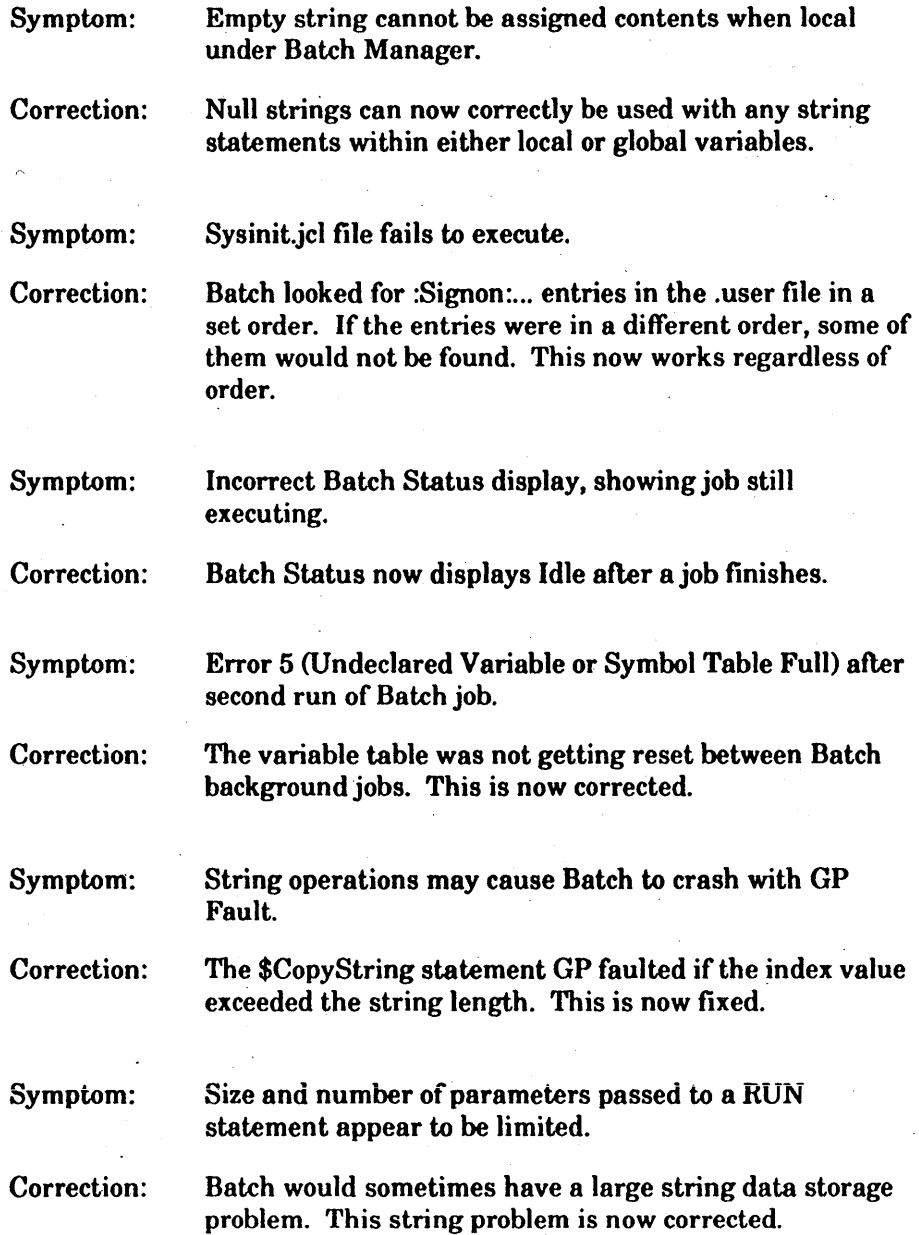

l,

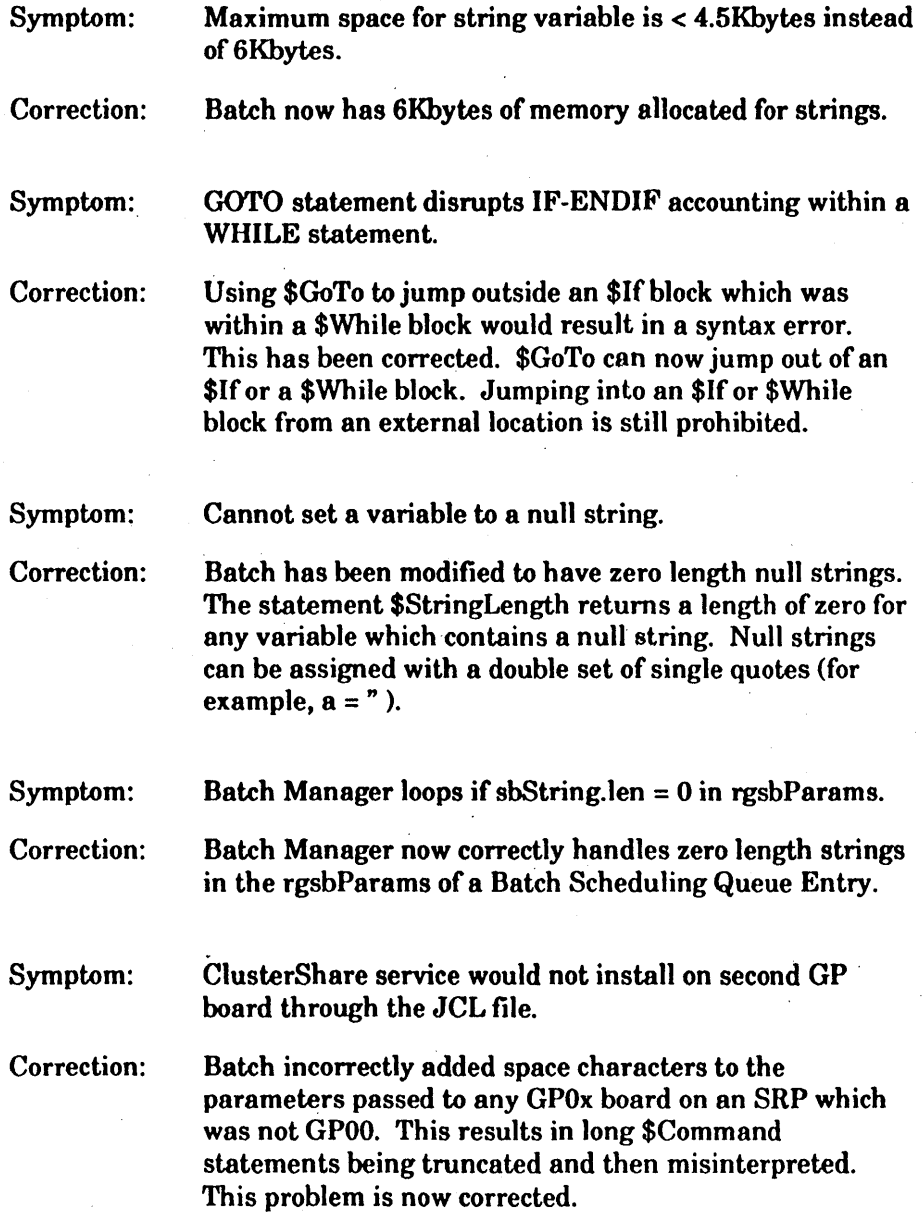

 $\sim 10^7$ 

 $\hat{\boldsymbol{\beta}}$ 

 $\sim 10^{-1}$ 

### Batch Manager II 2.3.1

 $\overline{a}$ 

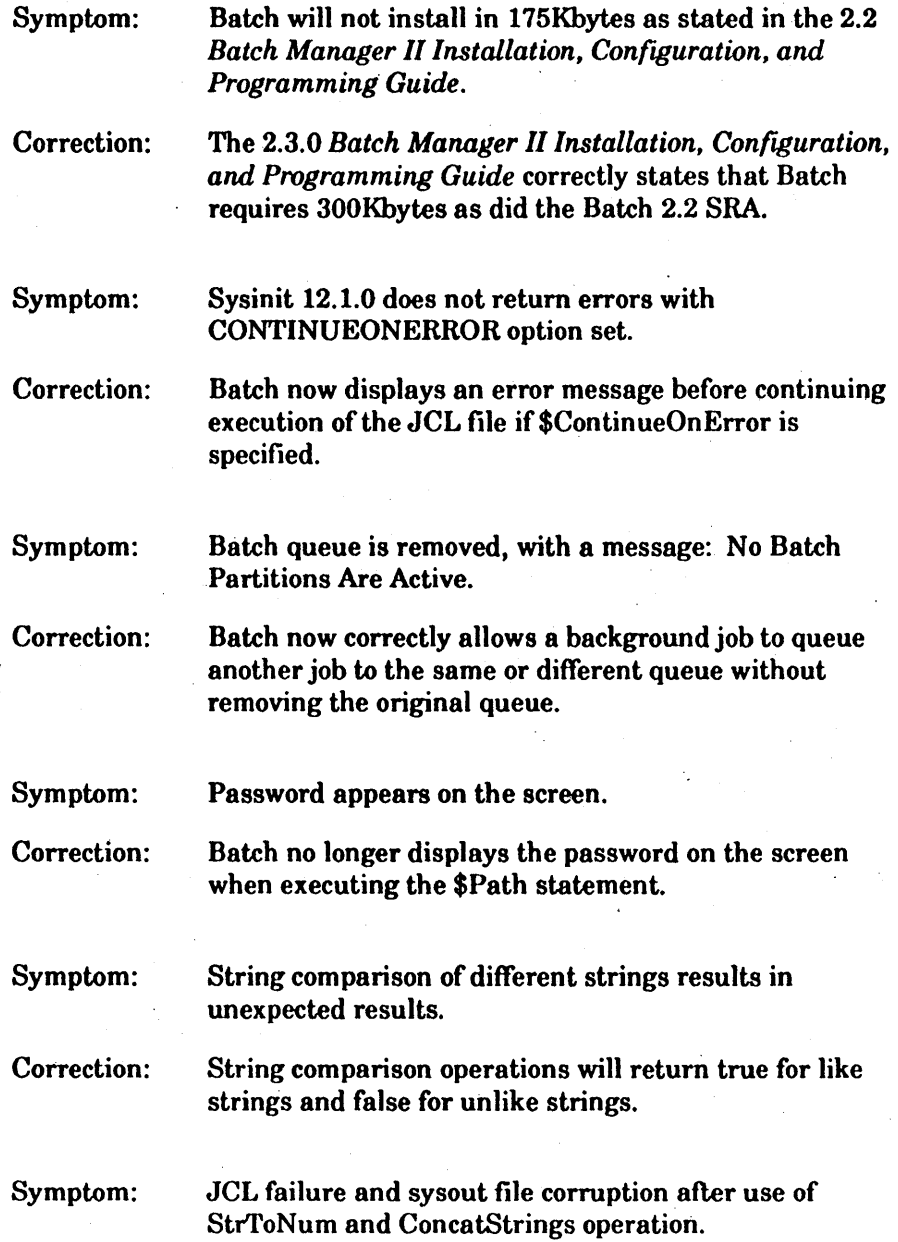

 $\overline{a}$ 

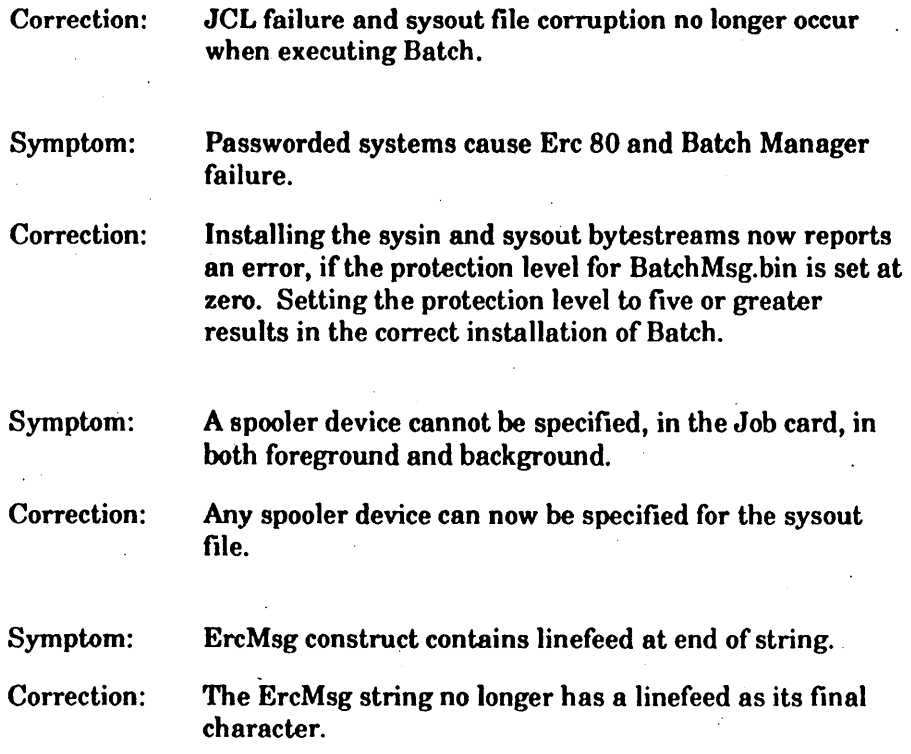

### Improvements

This section describes several Batch Manager II 2.3.1 product improvements.

### Background Partitions

The Batch background partitions are now loaded into upper memory above 1Mbyte. This results in more memory being available for real mode applications.

### SRP SysOut File

The system initialization SysOut file on an SRP is now configurable. This enables a SysOut file to be specified on a password protected system in an unprotected directory so that a password does not have to be put in the SysInit.k.jcl file (where  $k = r, n, or m$ ).

## **Section 4 Product Interdependencies**

This section contains:

- Information on interdependent software releases and hardware you need to use with the various functional components in the Batch Manager II 2.3.1 package
- Random-access memory (RAM) and media sizing requirements
- Information on the supported software release levels of all required products .

You can use the information in this section to configure your system. A suggested configuration for minimal input/output functionality includes:

- Your CTOS hardware, including a hard disk, networking modules, modems, and printer or plotter
- Your CTOS operating system, including the Mouse Service
- Your networking software and the appropriate printer driver.
- CTOS Generic Print System/Generic Print Access System (GPS/GPAM) and the appropriate printer driver

### **Interdependent Software**

The following table describes the interdependent software releases you can order for use with CTOS Batch Manager II 2.3.1. The table also describes the nature of the interdependencies and lists style names and release levels (for ordering purposes). For products that have had recent releases, the table may also include the previous release level.

Note: For CTOS Batch Manager II 2.3.1, Unisys fully supports and recommends the releases listed in this table. If you are using older releases, consider migrating to these releases at the earliest opportunity. Older releases of interdependent software may work with CTOS Batch Manager II 2.3.1, but Unisys may not fully support them. If you require a correction to an older release, Unisys may ask you to upgrade to a newer release.

As newer releases become available, Unisys may no longer offer certain ordering and support services for older releases. Review the applicable Software Release Announcement (SRA) for future compatibility and service information. See Section 10, Ordering Procedure, for part number information.

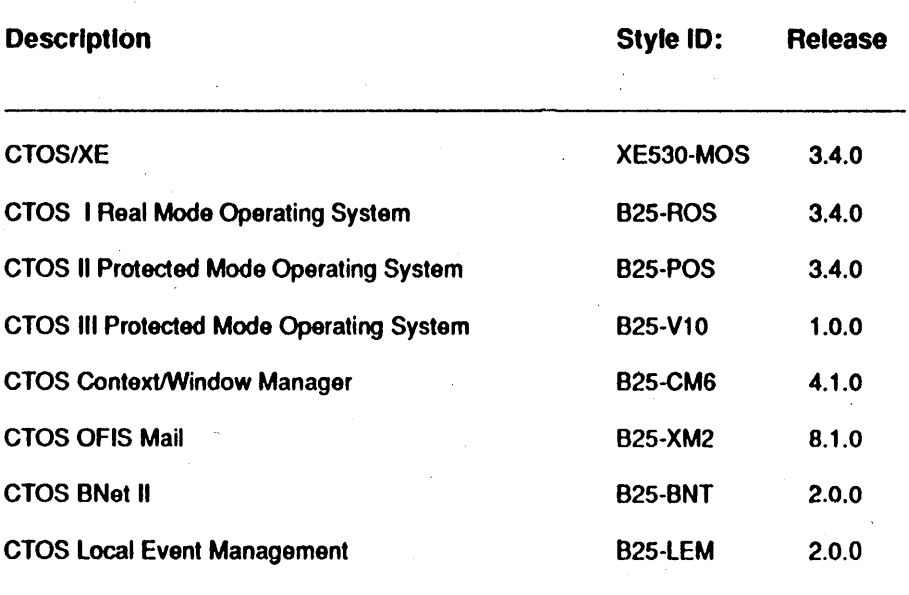

Note: Style IDs vary according to CPU type (824 through 839, SuperGen Series 1000, 2000, 3000, 5000) and Operating System type (Server, Cluster, or Stand-alone workstations.).

> For more information on equipment configurations, software, and Style IDs, contact your Unisys representative.

Additional information is also available in the Software Release Announcements associated with the various products.

### Interdependent Hardware

This section provides information on hardware products you can use with CTOS Batch Manager II 2.3.1, effective May, 1993. Hardware includes workstations, processors, modules, monitors, and keyboards.

### Workstations and Processors

CTOS Batch Manager II 2.3.1 operates on the newest models of B26. B27, B28, B38, and B39 workstations. Batch Manager II 2.3.1 supports the following workstation models:

- B38-EXP International Workstation
- SuperGen series 2000
- SuperGen series 3000

Note: The SuperGen series 3000 must be used with CTOS III, 1.0.0.

• SuperGen series 5000

Batch Manager II 2.3.1 supports the following shared resource processor:

• XE-530

Note: You can execute foreground Batch on any SRP board, but background Batch requires the XE-530 GP board due to memory restrictions.

### Monitors and Graphics Modules

CTOS Batch Manager II 2.3.1 requires a monitor. CTOS Batch Manager II 2.3.1 does not require a graphics slice to operate. Batch Manager displays in character mode on all systems using graphics slices and monitors supported by your CTOSIBTOS operating system.

### Keyboards and Pointing Devices

CTOS Batch Manager II 2.3.1 requires a keyboard. You can use Batch Manager with Kl, K2, Ka, K4, K5, and K6 (SuperGen) keyboards.

You can also use the PC-I0I-KBD keyboard with SuperGen series 3000 workstation using CTOS. Batch Manager allows mouse redirection for applications using Mouse.

### Disk and Tape Drives

CTOS Batch Manager II 2.3.1 requires a 3-112 inch or 5-114 inch drive for software installation only. Batch Manager does not require a 3-1/2 inch diskette or 5-1/4 inch floppy diskette or tape drive to operate. However, these drives are useful for storing CTOS files on removable media.

## **Media Sizing**

The following table lists approximate media sizing considerations for all required Batch and Batch installation files:

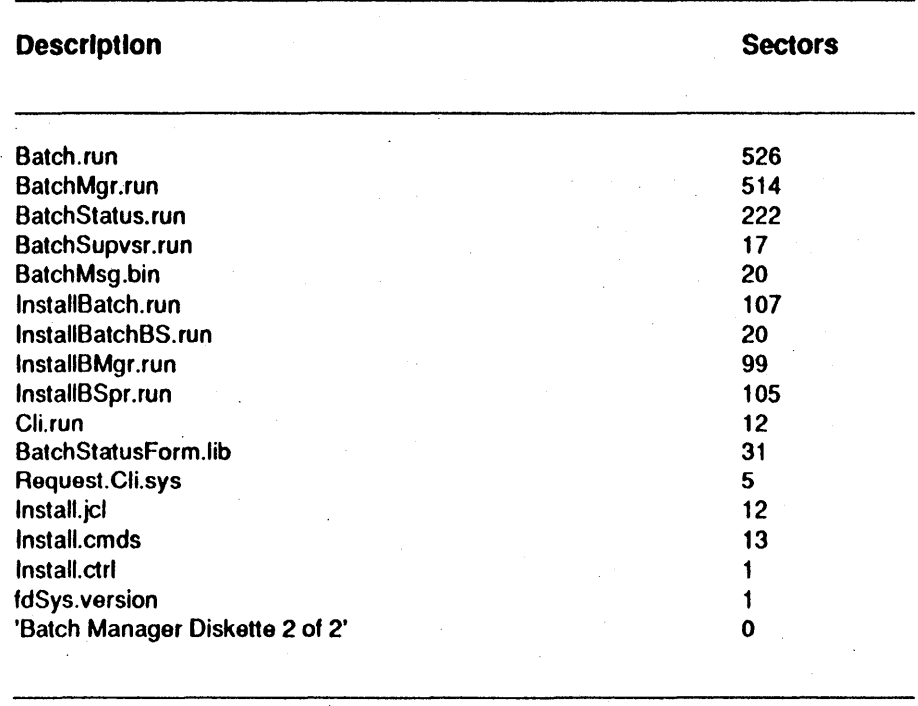

Total Sectors 1,705

### **Random-Access Memory (RAM) Sizing**

As a guideline, the following table shows the RAM considerations you can use as a typical memory requirement. Your particular use determines your exact RAM needs.

Using this table, you can also identify the mode of memory each program uses. Each program uses all available memory in its memory partition, up to the maximum. Real mode programs can only use a partition in the first megabyte of RAM. Protected mode programs can use a partition above, below, or spanning the first megabyte of RAM.

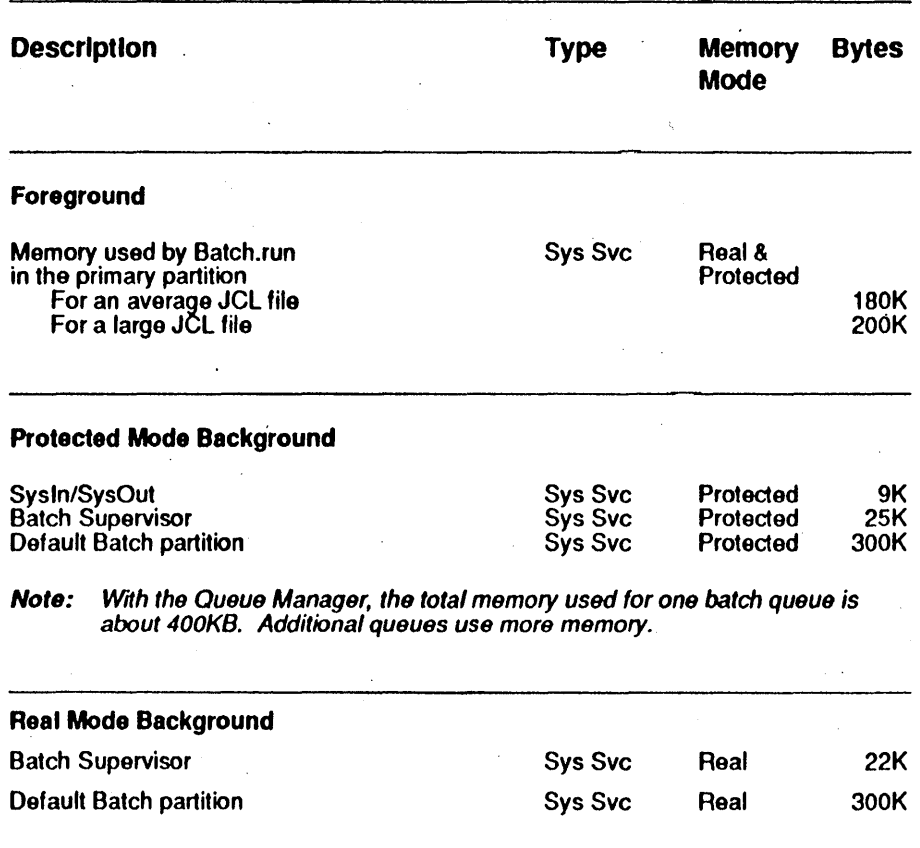

### Background Memory Requirements

Batch partition installation requires sufficient free memory for both the batch partition and the Executive. If for example, there are 350KB free memory on a system, Install Batch requires 300KB to install the Batch partition. The remaining 50KB memory is not sufficient to load the Executive in the primary partition. When Install Batch is invoked, error 400 is returned, since the partition is not large enough for both Batch and the Executive (about 500KB are needed for both).

22

## **Section 5. Customer Product Information**

Unisys packages product information into Libraries or Literature Sets for each product. Also, for your convenience, Unisys offers various ways to reorder product information to fit your needs.

- Library: Customers who wish to purchase the entire suite of books, including binders and slipcases, may do so by ordering the Library part number.
- Literature Set: Customers who wish to purchase individual books with binders and slipcases may do so by ordering the Literature Set part number.
- Individual books: Customers who wish to purchase individual books without binders and slipcases may do so by ordering the book part number.

See Section 10, Ordering Procedure, for part number information. Unisys includes al1applicable errata and updates with each part number. Updates contain any preceding errata.

As release levels higher than those listed become available, review the applicable SRA for compatibility information.

## Section 6 **Support**

This section provides support categories and warranties information. It also provides information about any discontinuance of support for previous release levels (or features in those releases) and the effective date for support discontinuance. Unisys may also provide you with information about support discontinuance in a Discontinuance Announcement.

The CTOS Batch Manager II 2.3.1 software is in Support Category 1 and Warranty Class 1. It is fully supported and enhanced, and it is warranted for 90 days to conform to Unisys published specifications.

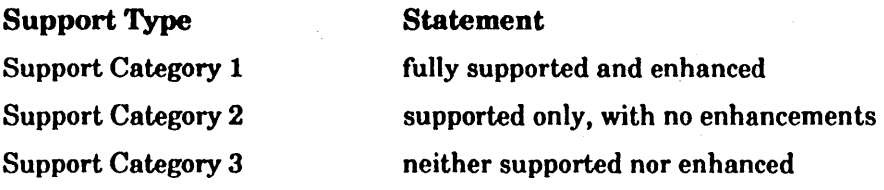

Warranty Type

Warranty Class 1

Warranty Class 2

Statement

warranted for 90 days to conform to Unisys published specifications

not warranted and is provided "as is"

## **Support Discontinuance**

With this release, effective May 1993, update maintenance support for all CTOS Batch Manager II release levels prior to this release is discontinued. If you are currently using any prior release level, you should consider migrating to release level 2.3.1 at the earliest opportunity. If you require a correction to a prior release level, Unisys may ask you to upgrade.

## **Section 7 Migration Requirements**

This section contains:

- An overview of hardware and software pre- and post-migration requirements and restrictions
- Any differences and implications relating to older or newer release levels
- Information about recommended reading
- Information about any special upgrade help or procedures that are available, required, or recommended.

### **From Older Release Levels**

There are no specific tasks required to migrate from previous release levels to CTOS Batch Manager II 2.3.1.

### **Installation Methods**

This release uses the same file names as older releases. Installation' using Installation Manager overwrites files with the same name in the [Sys]<Sys> or [!Sys]<Sys> directories. You can review file names in Section 9, List of Files on the Product Media.

On a BTOS II 3.2.1, CTOS I 3.3.3, or CTOS II 3.3.3 systems, the files Batch.run and BatchMsg.bin must be copied to [Sys]<Sys> before using Installation Manager. For a Floppy Installation, these files are copied from [FO]<Unisys>. For a Server Installation, these files are copied from [!Sys]<Sys>. Failure to copy these files results in possible screen corruption or system failure due to incompatibilities with the Batch files on these earlier versions. If this occurs, the system can be booted, and Installation Manager can be used again to install Batch Manager II 2.3. The problem does not occur a second time.

### Source Location of Flies

To identify source volume and directory locations, review files listed in the <Unisys> directory in Section 9, List of Files on the Product Media.

### Installed Location of Files

The installation volume is:

- [!Sys] on an XE or CTOS Server
- [Sys] on a CTOS workstation

The installation path must be [Sys]<Sys> or [!Sys]<Sys>.

## Upgrade Assistance

For details on available upgrade assistance services, contact your Unisys representative or reseller.

## Section 8 **Restrictions and Known Limitations**

This section contains descriptions of certain restrictions, limitations, or conditions known as of the date of release, as follows:

- Restrictions may include such items as unsupported hardware and software products or functional elements within those products
- Known limitations may include elements of implied or stated functionality where that capability does not, to some degree, exist
- Conditions may include nuances which may or may not require a detour, caution, or some degree of operator awareness

Headings and descriptions relate the items to your environment. Where possible, this section states whether restrictions, limitations, or conditions are permanent. If they are not, it may state a planned release level (or date) that lifts the restriction. Restrictions, limitations, or conditions may be permanent if they are part of the CTOS Batch Manager II design. In this case, they are beyond current price, performance, or technical constraints.

Unisys provides this information so you can avoid or work around known restrictions, limitations, or conditions you might otherwise find when using CTOS Batch Manager II 2.3.1. The Unisys SureNet electronic bulletin board also provides problem correction and avoidance information.

### 'Existing Items

The following restrictions and limitations still exist in this release of CTOS Batch Manager II 2.3.1. Except where noted, these items are a permanent part of the CTOS Batch Manager II 2.3.1 design.

### Installation Problems

The files Batch.run and BatchMsg.bin must be copied to [Sys]<Sys> before installing Batch Manager II 2.3.1 on BTOS II 3.2.1, CTOS I 3.3.3, CTOS II 3.3.3 CTOS/XE 3.0.1, and CTOS/XE 3.3.3 systems. See Section 7 for more information on installing Batch Manager II 2.3.1.

#### Service Installation Constraint

You can install system services using a JCL file only during system , initialization or using foreground Batch in the primary partition.

### [F1] - Redo Buffer

The redo buffer function is not accessible once the Batch or Batch Foreground command has been executed.

### Installation Manager Variables are Read-only

The following Installation Manager variables are read-only and should not be changed using Batch JCL statements: CmConfigFile, CmdFileFrom, DeviceFrom, DirectoryTo, InstallType, MsgFile, Pkgs, Public, Unattended, and VolumeTo.

#### Installation when Batch.run Is Executing

When you use Installation Manager to install Batch Manager II 2.3.1, Batch.run should not be executing with a system initialization or another Installation Manager session on another system or XE board. Otherwise, a file-in-use error is generated and the installation fails.

### Installation when BatchMgr.run is Executing

When you use Installation Manager to install Batch Manager II 2.3.1, BatchMgr.run should not be executing in a background partition. Otherwise, a file-in-use error is generated and the instaJlation fails.

#### RestartLabel

The Restart capability, provided with foreground Batch, updates the filehandle of the JCL file containing the RestartLabel. Therefore, JCL files using RestartLabel must not be write-protected. If this is impossible, copy the protected JCL files to a scratch disk and reference the scratch disk instead of the protected medium.

### Storage of String Variables

There is a 6Kbyte limit on the total number of characters assigned within string variables. There is a maximum of 64 local and 64 global string variables. Each string variable has a limit of 2Kbyte characters. The alternative to using a large number of string variables or most of the available memory for strings is to take advantage of the features InitMsgFile() and GetMsg(). This way, a text file can be created, translated into a .bin file, and accessed through a numeric message reference via one or more reusable string variables.

### Tilde Character on the SRP /

Occasionally, a tilde  $($   $\sim$   $)$  character is displayed after system initialization on an SRP containing real mode boards. This is because the master board processes faster than the real mode boards. When this is encountered, the user should press ACTION· FINISH on the keyboard to cause processing to resume and the exit run file, SignOn.run, to be invoked. Placing the Real Mode board JCL statements before any Protected Mode board JCL statements can, in some cases, prevent this problem from occurring.

### Prompt Displays Without a Keyboard Attached

If the keyboard is not plugged in when a user input prompt displays, the display quickly scrolls through the choices. This prevents the user from making a choice since plugging in the keyboard does not stop the scrolling.

### Restart Fails In Nested Called JCL Flies

Restarting a JCL file sometimes does not correctly work if the previous execution failed after a \$RestartLabel statement within a called JCL file.

### Partition Installation on Protected Systems

Using Install Batch to install a background partition on systems that are protected with wssysvolumeprotect or where the server is protected with Access Control results in no error message being reported although the partition is not installed.

### Batch Bytestream Service

The Batch bytestream service cannot be installed after any real mode service. It must, however, be installed before the Task Manager service.

### Public Installation of Batch

Batch Manager background software loaded publicly can only be used by the server and any clusters which do not have local hard disks. To create a background Batch queue on a cluster local file system, you must first use Installation Manager to install the Batch software from the server. To use the Batch Status command from a cluster local file system, you can copy the file

[!Sys]<Sys>BatchStatusForm.Lib to [Sys]<Sys> if you do not wish to use Installation Manager to download all of the background Batch software from the server.

### Variable "Processor" on SuperGen Series 5000

Although the SuperGen Series 5000 workstation is powered by an 80486 CPU, the predefined variable Processor is set to value 2 (indicating an 80386 CPU) on all SuperGen Series 5000 workstations.

### Protected Swap Files in the [Sys]<Sys> Directories

The Install Batch command fails if swap files such as SwapArea00.sys and SwapArea01.sys are password protected.

## Section 9 List of Files· on the Product Media

This section describes the software distribution media. It organizes this information by product and available media. The Batch Manager II 2.3.1 package contains one 3-112 inch diskette or two 5-114 inch floppy diskettes.

The following tables list the volume, directory, and file names on each type media.

### 3-1/2 Inch Media

Shown by location and file names.

#### 3-1/2 Inch Diskette [B25BM2-1] Volume

<5ys> Directory

BadBlk.sys log.sys Install.entrt FdSys. version

CrashDump.sys Mfd.sys Install.cmds Request.CIi.sys

FileHeaders.sys Syslmage.sys Install.jcl

#### <Unlsys> Directory

Batch.run BatchSupvsr.run InstallBatch.runlnstall InstallBMgr .run

BatchMsg.bin BatchMgr.run BatchBS.run Cli.run

BatchStatus.run BatchStatusForm.lib InstallBSpr.run

## **5-1/4 Inch Media**

Shown by location and file names.

#### First Diskette [B25BM2-1] Volume cSys> Directory

BadBlk.sys Log.sys Install.cntrl FdSys. version CrashDump.sys Mfd.sys Install.cmds

FileHeaders.sys . Syslmage.sys Install.jcl

cUnlsys> Directory

Batch.run BatchSupvsr.run BatchMsg.bin BatchStatusForm.lib BatchStatus.run

Second Diskette (B25BM2-2] Volume <Sys> Directory

BadBlk.sys· log.sys Batch Manager Diskette 2 of 2 Request.CIi.sys CrashDump.sys Mfd.sys FileHeaders.sys Syslmage.sys fdSys. Version

<Unlsys> Directory

BatchMgr.run InstallBatchBS. run

Cli.run InstallBMgr.run InstaliBatch.run InstallBSpr. run

 $\ddot{\phantom{a}}$ 

43933159-001

## **Section 10 Ordering Procedure**

This section provides software and product information part numbers and release levels.

For ordering information,

- contact your local Unisys representative, sales office, or reseller. Unisys has branches and representatives in most major cities, worldwide.
- United States customers, call Unisys direct at 1-800-448-1424.
- Unisys personnel, use the Electronic Literature Ordering (ELO) system.

### **Part Numbers**

The following part number information should be used for ordering eTOS Batch Manager II 2.3.1 products. These products may include:

- Software media (diskettes/tapes)
- SRA
- Product Information

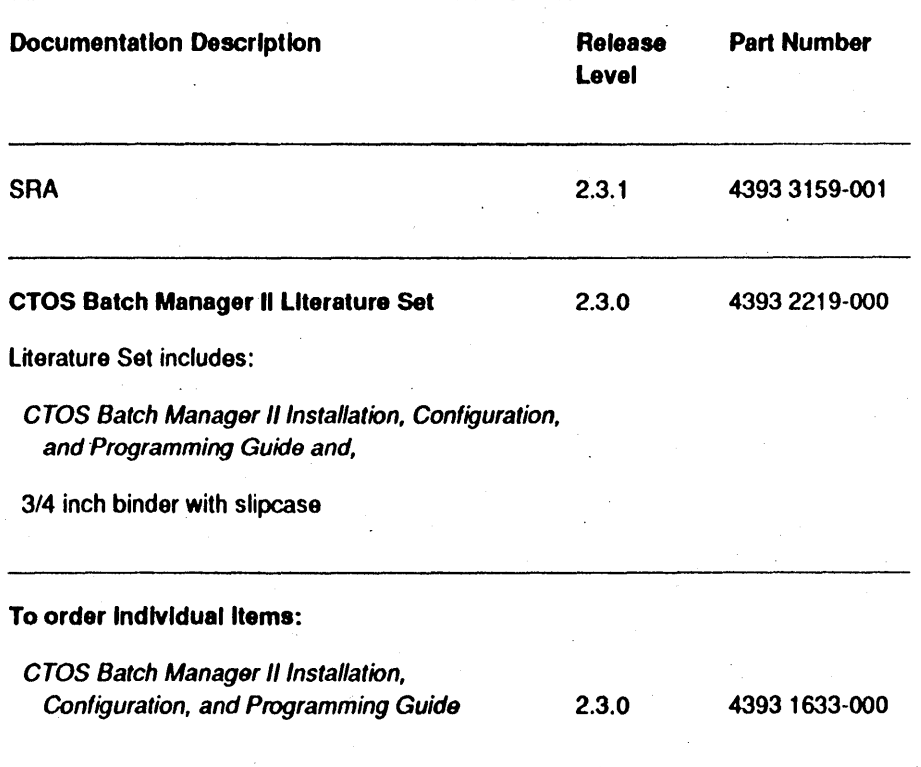

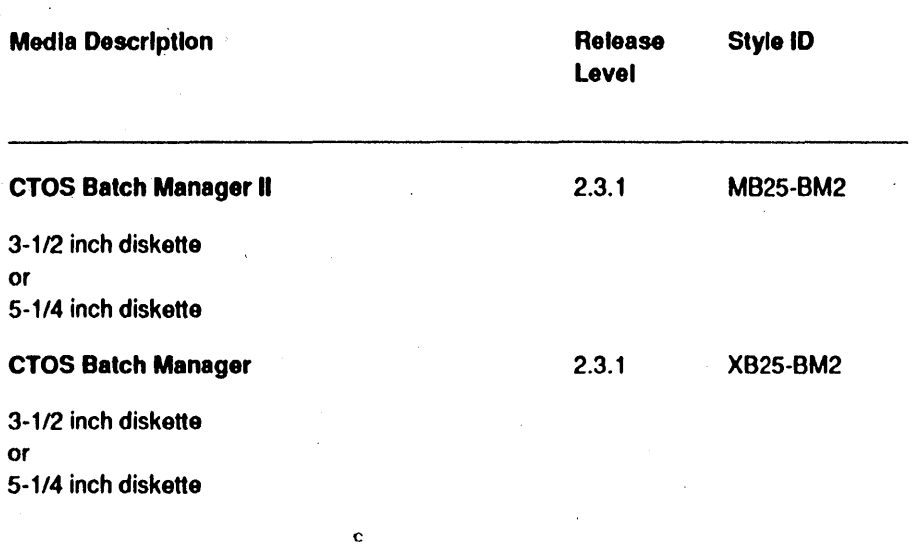

 $\sim$   $\sim$ 

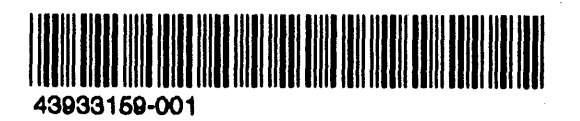